## HD Online Player (golden Videos Vhs To Dvd Converter S) Free

capture video from any video source, including vcr, dvd player, camcorder, or even a web camera. If your video is in digital format, you can edit, enhance, or speed up or slow down your videos with movavi video editor plus. after editing, you can export your videos in one of the many video formats supported by most sites. It is a free product that you can download for free from the movavi website. you can also find a free trial version of movavi video editor plus available online. With these quick tips in mind, you can start to see that you can find everything you need to digitize your old vhs and dvd tapes with a little bit of research. not only can you use a vhs or dvd player and software to convert your vhs and dvd tapes, you can also use a camera card reader, software and online service to digitize your vhs and dvd tapes. you can create a digital backup copy of your old vhs and dvd tapes to store on your computer or digital camera. you can even convert your vhs and dvd tapes to 3d videos for your 3d to if you have one. With the optional video capture kit, you can take your video recording skills to the next level. the two included wireless adapters make it easy to capture video from any source such as dvd players, camcorders, game consoles or even security cameras. easily share your videos with friends by uploading them to youtube and other video sharing sites. the vc500 comes with an impressive collection of video files for editing and converting, create dvds with your own personal story and make your own home movies. easily share your videos with friends and family.

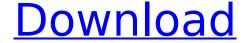

1/8

## HD Online Player (golden Videos Vhs To Dvd Converter S)

still, if you want a really high quality converter, we suggest that you look at the digital trend dtd-50 converter (opens in new tab). its the world's most powerful and innovative vhs to dvd converter, and youll be amazed by the features that come

packed into such a small package. for example, the built-in vhs monitor lets you see your original tapes and record film, while the hmdi cables come bundled so that you can connect to a bigger tv while recording. lets look at the conversion steps to see how this works, in some cases youll need a vcr-to-

computer cable, but youll also need a pc-tovcr-cable for your tv and then a vcr-to-computer cable for the computer. so, once youve got your video running on the hard disk you need to make a dvd from that, to burn on a dvd player, we'll start by looking at how to convert to a movie file that can be burnt onto a dvd on your

5/8

computer. from there, we'll show how to make an image of that movie that you can send to your dvd player. with standard vhs tapes, the picture used to work at a particular resolution, for example, you may have had a maximum of 480x480 for pal or ntsc material, but youll usually find that its been changed to 720x576 on

6/8

a pal video tape. to make the best vhs-todigital conversion, youd need to convert your vhs tape to a 720x576 video format. so, to turn the video into a complete video file, youll need to convert it to a mpeg4 or mpeg2 file, depending on your television format, if you re using an old computer, youll also

## need to install the dvd writing software of your choice. 5ec8ef588b

https://www.aveke.fr/wp-content/uploads/2022/11/tadhers.pdf http://moonreaderman.com/wp-

content/uploads/2022/11/AutoCAD\_Map\_3D\_2019\_64bit\_Keygen\_Xforce\_LINK.pdf http://www.tenutacostarossa.it/torrentdownload-toprevit2007key/

http://www.studiofratini.com/prakashvata-book-pdf-free-download-\_\_hot\_\_/
https://dealstoheal.com/?p=58215

http://quitoscana.it/2022/11/21/tv-star-t1030-firmware-16/

https://diligencer.com/wp-content/uploads/2022/11/marinel.pdf

https://taavistea.com/wp-content/uploads/2022/11/Michael\_Kiwanuka\_Home\_Again\_C D\_FLAC\_2012\_EMG\_Rar.pdf

https://lustrousmane.com/swiftshader-4-0-free-full-versiongolkes/

https://dottoriitaliani.it/ultime-notizie/rimedi-naturali/techniques-de-l-ingenieur-2-rar/ https://buycoffeemugs.com/wp-

content/uploads/2022/11/Crack tapin radio license kev.pdf

https://postlistinn.is/microsoft-onenote-16-0-12026-20344-crack-product-key-full-free-download-2019

https://missionmieuxetre.com/2022/11/21/descargar-los-simpsons-porno-bart-se-coje-a-lisa-juegos-para-celular-hitgolkes/

https://formyanmarbymyanmar.com/upload/files/2022/11/uxmslOUBUzgT3lXxkQME\_ 21\_6fb64b3977b1e6a2272d9723f6b152a0\_file.pdf

> https://healinghillary.com/left-4-dead-no-steam-patch-1-0-1-4-free/ http://efekt-metal.pl/?p=1

https://conbluetooth.net/wwe2k14-iso-stash-gaming-iso/

https://mimaachat.com/upload/files/2022/11/rK7WJFFYsUh2oJwhu943\_21\_6fb64b397 7b1e6a2272d9723f6b152a0\_file.pdf

https://halletabi.com/wp-content/uploads/2022/11/sabmar.pdf

 $\frac{http://peninsular-host.com/autosmotos.es/advert/maleficent-full-movie-dubbed-in-hindi-\_best\_/$